## Exercícios - Estatística e Delineamento - 2023-24

## 4 Análise de Variância de Efeitos Fixos

AVISO: Os conjuntos de dados de vários exercícios desta secção encontram-se disponíveis no ficheiro de nome dadosANOVA.RData, disponível na página web da disciplina. Após o carregamento deste ficheiro para uma sessão do R, deverão estar disponíveis (confirme com o comando ls()) os objectos tomate (Exercício 1), CO2 (Exercício 3), zinco (Exercício 4), terrenos (Exercício 6), leitoes (Exercício 9) e TabRegua (Exercício 13).

## EXERCÍCIOS

1. No melhoramento de variedades tradicionais de tomate, uma característica importante é a resistência da película. Esta característica foi avaliada em 6 variedades de tomate, num ensaio envolvendo 18 parcelas de tomateiros. Concretamente, cada variedade foi associada aleatoriamente a 3 parcelas de tomateiros. Cada observação individual é constituída pela resistência média dos frutos de cada parcela (medida num texturómetro, em grama força, gf ). Eis os valores obtidos em cada parcela (que se encontram na data frame tomate), bem como as médias e variâncias para cada variedade e para a totalidade das observações:

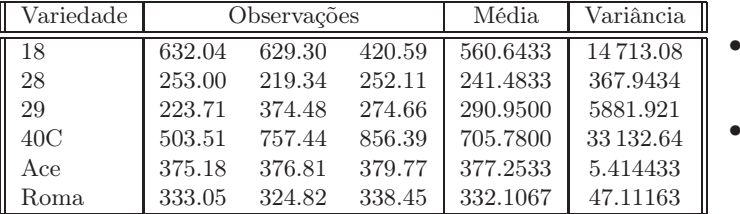

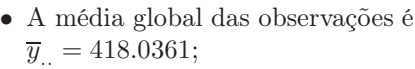

- a variância amostral da totalidade das observações é  $s_y^2 = 34517.82$ .
- (a) Indique qual o tipo de delineamento experimental em causa. Explicite o modelo correspondente e todas as hipóteses adicionais que sejam necessárias à consideração do problema em estudo.
- (b) Construa a tabela-resumo da análise de variância correspondente a este caso,
	- i. utilizando apenas uma máquina de calcular e a informação disponível neste enunciado;
	- ii. utilizando, no R, o comando summary(aov(res.pel ∼ variedade , data=tomate)).
- (c) Formalize e efectue o teste F adequado ao problema acima referido, com um nível de significância de 5%. Pode afirmar-se que a resistência média da película não é sempre igual, em todas as variedades?
- (d) Qual o maior nível de significância  $\alpha$  para o qual mudaria a sua resposta na alínea anterior? Como se designa esse valor?
- (e) Utilize o comando model.matrix do R para inspeccionar a natureza da matriz do modelo, X, neste contexto.
- (f) Utilize o comando fitted do R para identificar os valores ajustados da variável resposta, nesta Análise de Variância.
- (g) Calcule as estimativas dos parâmetros do modelo e interprete os valores obtidos. No final, utilize os comandos:  $\text{coeff}$ (tomate.aov) e tomate.lm<-lm(res.pel  $\sim$  variedade, data=tomate).
- (h) Quais as variedades cuja resistência difere significativamente da resistência da variedade 40C? Justifique com um teste adequado, ao nível  $\alpha = 0.05$ .

No final, execute o comando library(agricolae) do R e utilize os comandos: tomate.aov<-aov(res.pel ∼ variedade , data=tomate) HSD.test(tomate.aov, "variedade",console=TRUE).

(i) O gráfico dos resíduos (usuais) das observações, contra os valores ajustados pelo modelo de análise de variância, é apresentado a seguir. Comente o gráfico e as suas possíveis implicações. Identifique a observação cujo resíduo é, em módulo, mais elevado.

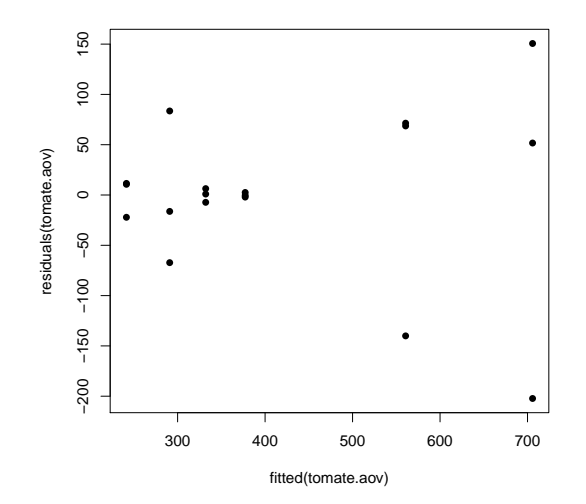

2. Um estudo sobre três variedades de café, referenciadas por CA, CL e PR focou-se sobre os comprimentos dos estomas das respectivas folhas. De cada variedade foram seleccionadas 12 plantas, e para cada planta foi medido o comprimento médio dos estomas das suas folhas em condições ambientais controladas (variável Comprimento, em  $\mu$ m). São conhecidas apenas as médias e variâncias das 12 observações (plantas) de cada variedade:

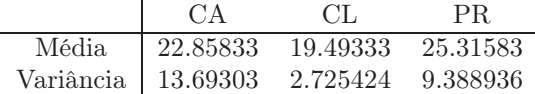

- (a) Explicite pormenorizadamente o modelo ANOVA adequado ao estudo do problema.
- (b) Construa a tabela-resumo da ANOVA que indicou na alínea anterior.
- (c) Qual é a variância amostral dos comprimentos dos estomas na totalidade das 36 observações?
- (d) É possível afirmar que, na população, o comprimento médio dos estomas é igual nas três variedades, para um nível de significância  $\alpha = 0.05$ ? Responda pormenorizadamente.
- (e) Compare todos os pares de médias através dum teste de Tukey ( $\alpha = 0.05$ ). Comente.
- 3. Sabe-se que o dióxido de carbono tem um efeito crítico no crescimento de populações microbianas; pequenas quantidades de CO<sup>2</sup> podem estimular o crescimento de algumas espécies enquanto que, pelo contrário, grandes concentrações têm de forma geral uma acção inibitória. Este último efeito é usado comercialmente para preservar alimentos armazenados.

Realizou-se um estudo para investigar a acção de diferentes concentrações de  $CO<sub>2</sub>$  na taxa de crescimento de Pseudomonas fragi; os diferentes níveis (tratamentos) foram pré-fixados e a variável resposta medida foi a percentagem de variação na massa das culturas após uma hora de crescimento nas respectivas condições, originando os dados da seguinte tabela.

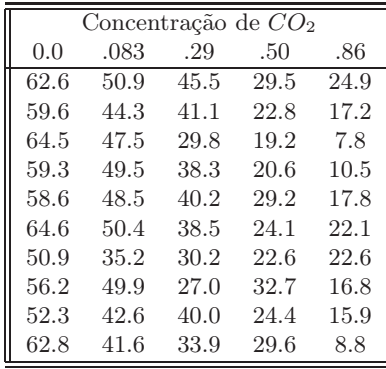

Estes dados estão disponíveis na data frame CO2, sendo as concentrações de CO<sup>2</sup> repetidas em duas colunas: numa sob a forma de factor e noutra sob a forma de variável numérica.

- (a) Pretende-se testar a hipótese nula  $H_0: \mu_1 = \mu_2 = ... = \mu_5$ , onde  $\mu_i$  indica a taxa de crescimento esperada para a *i*-ésima concentração de  $CO<sub>2</sub>$ . É sugerida a utilização de uma Análise de Variância. Enuncie os pressupostos necessários para poder efectuar o teste referido.
- (b) Haverá evidência suficiente para rejeitar  $H_0$  com um nível de significância de  $\alpha = .05$ ?
- (c) Caso tenha respondido afirmativamente na alínea anterior, indique os pares de concentrações de CO<sup>2</sup> que têm efeitos diferentes sobre o crescimento do Pseudomonas fragi, recorrendo aos intervalos de confiança de Tukey.
- (d) Estude a validade dos pressupostos do modelo ANOVA.
- (e) Dada a natureza da variável preditora, também poderia ser considerada uma regressão linear das taxas de crescimento sobre as concentrações de dióxido de carbono, encaradas como uma variável numérica. Utilizando a coluna de  $CO<sub>2</sub>$  com as concentrações dadas como variáveis numéricas (isto é, a coluna CO2.numerico), responda às seguintes questões.
	- i. Construa a nuvem de pontos da variação de massa sobre concentração de CO2.
	- ii. Ajuste a regressão linear simples referida, traçando a recta de regressão sobre a nuvem de pontos. Comente.
	- iii. Compare os resultados do teste  $F$  de ajustamento global obtidos, quer no modelo com o factor CO2, quer no modelo com o preditor numérico CO2.numerico
- 4. Pretende-se avaliar se uma técnica de processamento de feijão verde altera a concentração de zinco neste alimento. Há especial interesse em avaliar a referida concentração em quatro fases do processamento: no início; imediatamente antes do chamado branqueamento; logo após o branqueamento; e no final do processamento.

Uma vez que se sabe que diferentes lotes de feijão diferem nas concentrações iniciais de zinco, decidiu-se utilizar nove diferentes lotes, medindo as respectivas concentrações nas quatro fases do processamento acima indicadas. As medições obtidas estão indicadas na Tabela (e na data frame zinco).

|                | Fases do processamento |                |      |      |  |  |  |  |  |
|----------------|------------------------|----------------|------|------|--|--|--|--|--|
| Lote           | 1                      | $\mathfrak{D}$ | 3    |      |  |  |  |  |  |
| 1              | 2.23                   | 3.71           | 2.53 | 5.46 |  |  |  |  |  |
| $\overline{2}$ | 2.20                   | 4.67           | 2.87 | 5.19 |  |  |  |  |  |
| 3              | 2.44                   | 3.45           | 2.83 | 5.51 |  |  |  |  |  |
| $\overline{4}$ | 2.11                   | 2.73           | 2.33 | 4.82 |  |  |  |  |  |
| 5              | 2.30                   | 2.58           | 2.19 | 6.63 |  |  |  |  |  |
| 6              | 1.72                   | 1.85           | 1.80 | 2.39 |  |  |  |  |  |
| 7              | 1.78                   | 1.81           | 1.75 | 2.09 |  |  |  |  |  |
| 8              | 2.36                   | 2.32           | 1.83 | 2.27 |  |  |  |  |  |
| 9              | 2.91                   | 2.50           | 1.97 | 2.39 |  |  |  |  |  |

 $ISA/ULisboa – Estatística e Delineamento – 2023-24$  3

- (a) Identifique o delineamento experimental utilizado e descreva o respectivo modelo ANOVA (de efeitos fixos).
- (b) Construa a tabela de Análise de Variância para o caso em estudo.
- (c) Efectue o teste F para saber se diferentes fases do processamento afectam as concentrações médias de zinco ( $\alpha = 0.05$ ). Comente.
- (d) Calcule o valor ajustado para a concentração de zinco no início do processamento, para o primeiro lote. Compare com o valor observado e comente.
- (e) Por engano, um analista considerou que existia apenas um factor no estudo, correspondendo às diferentes fases do processamento. Compare as tabelas-resumo da ANOVA obtidas em cada caso e comente.
- 5. Em 2015 foi efectuado um ensaio em Vila Real envolvendo 6 genótipos da casta Aragonez, também conhecida no Douro por Tinta Roriz, num trabalho do ISA e da PORVID (Associação Portuguesa para a Diversidade da Videira). Pretendeu-se medir o chamado Índice de Fertilidade Potencial (variável if, definida como o número de cachos por número de olhos abrolhados) e saber se este difere consoante os genótipos estudados. Uma vez que se sabe que a fertilidade está também dependente do tipo de solo, foram escolhidos para o ensaio seis terrenos com solos diferentes. Cada terreno foi dividido em seis parcelas, sendo cada uma dessas parcelas associada, aleatoriamente, a um diferente genótipo. Foi ajustado um modelo ANOVA com os seguintes resultados:

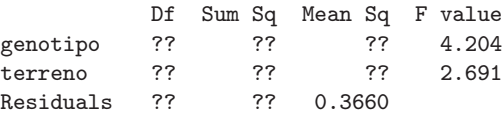

- (a) Indique o tipo de delineamento experimental utilizado, descrevendo em pormenor o modelo ANOVA correspondente à tabela-resumo acima indicada.
- (b) Complete a tabela-resumo, indicando como obtém os valores em falta.
- (c) Diga, justificando formalmente, que tipo de efeitos são significativos, ao nível  $\alpha = 0.01$ .
- (d) Um analista que apenas conhecia as ANOVAs a um factor, decidiu estudar os efeitos de genótipo, com os mesmos dados. Construa a tabela-resumo resultante e indique a que conclusão chegaria (ao mesmo nível  $\alpha = 0.01$ ). Comente.
- (e) Outro analista afirma que há genótipos que se dão particularmente bem em determinados terrenos estudados, e sugere que essa possibilidade deve ser tida em conta pelo modelo. Com base na experiência realizada é possível prever essa eventualidade?
- 6. Pretende-se comparar o rendimento obtido com quatro variedades de trigo. Identificaram-se 13 terrenos com características de solos diferentes, que correspondem aos tipos de terrenos nos quais se pretende fazer as culturas. Os 13 terrenos são então divididos em quatro parcelas de igual dimensão. Em cada terreno associa-se, de forma aleatória, uma parcela a cada uma das quatro variedades. Após a colheita registam-se os rendimentos obtidos (em t/ha) na tabela (e disponíveis na data.frame terrenos).
	- (a) As médias amostrais de cada variedade sugerem que há variedades com desempenho superior. Mas serão essas diferenças significativas? A fim de responder, efectue uma Análise da Variância adequada, construindo a tabela-resumo correspondente. Comente as suas conclusões.
	- (b) Teste se, entre terrenos, existem diferenças significativas, como seria de supôr. Comente.
	- (c) Calcule o rendimento ajustado para a variedade A no terreno I. Compare com o rendimento observado e comente.

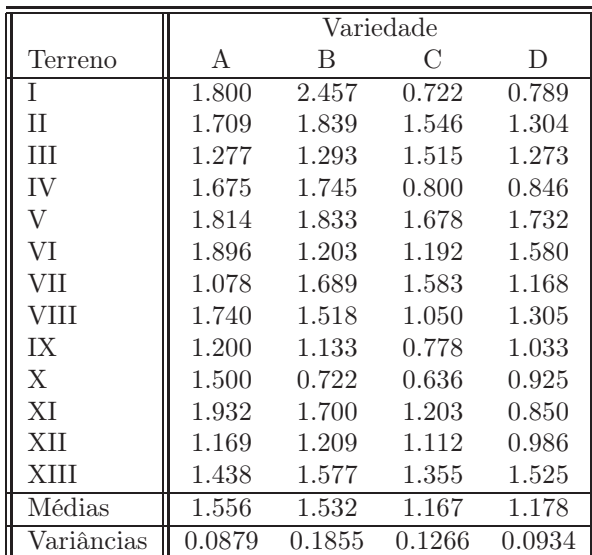

7. Num estudo sobre características de crescimento de pinheiro manso, conduzido em Sines e em Tavira pelo Instituto Nacional de Investigação Agrária e Veterinária (INIAV), avaliou-se a altura média de pinheiros de cinco diferentes proveniências (Marrocos, Grécia, Portugal e duas proveniências de Itália), dois anos após a plantação. Quer em Sines, quer em Tavira, foram plantados seis talhões com árvores de cada proveniência, gerando assim $n=60$  valores de alturas (variável alt2, em cm), cuja variância amostral é  $s^2 = 34.49584$ . Eis algumas médias resultantes.

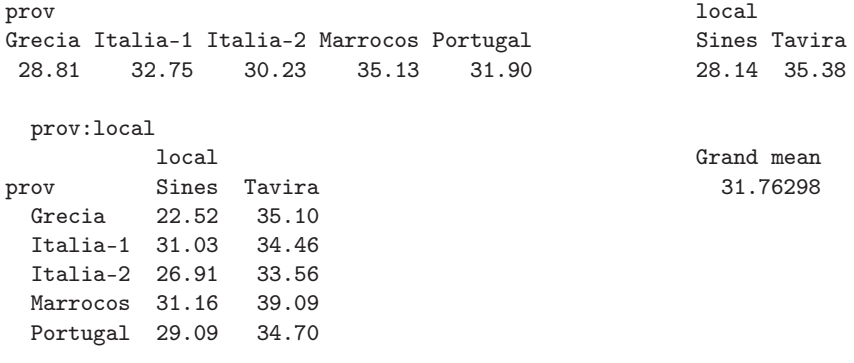

- (a) Identifique o delineamento experimental utilizado e o modelo ANOVA adequado. Descreva pormenorizadamente o modelo.
- (b) Sabendo que o Quadrado Médio Residual é 16.59 e que a Soma de Quadrados associada às cinco diferentes proveniências é 280.61, construa a tabela-resumo do modelo ANOVA adequado.
- (c) Use um teste F para avaliar a existência de efeitos de proveniência dos pinheiros. Comente as suas conclusões. Indique brevemente que outros tipos de efeitos devem ser considerados significativos. Considere  $\alpha = 0.05$ .
- (d) Na amostra, a maior altura média em Sines é inferior à menor altura média em Tavira. Independentemente das suas respostas nas alíneas anteriores, use o teste de Tukey para indicar se igual afirmação se pode estender à população. Comente.
- 8. Uma experiência visa estudar o rendimento duma variedade de trigo em função de diferentes formas de aplicar dois adubos, um com fósforo (um adubo fosfatado), e outro com potássio. Consideram-se três dosagens de aplicação do adubo fosfatado, designadas por Baixa, Média e Elevada. Igualmente,

consideram-se três dosagens de aplicação do fertilizante com potássio, igualmente designadas por Baixa, Média e Elevada. A experiência realiza-se num terreno com 27 parcelas de igual dimensão. Repartem-se, de forma totalmente casualizada, três parcelas por cada combinação de dosagem de um e outro fertilizante. Os resultados obtidos (em t/ha) foram os seguintes:

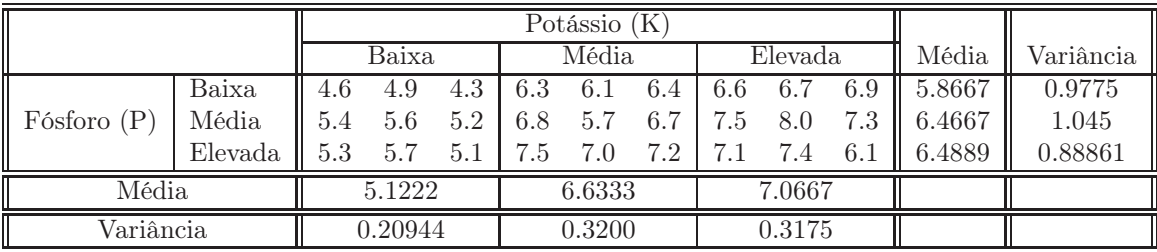

As médias observadas para cada combinação de dosagens de cada tipo de fertilizante foram as seguintes:

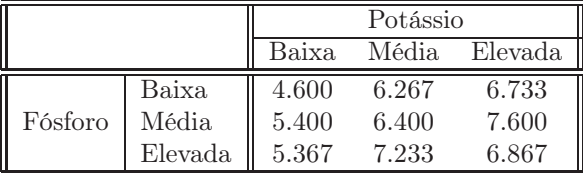

A Tabela-Resumo associada a esta experiência é a seguinte:

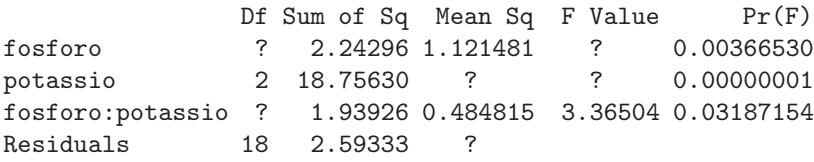

Responda às seguintes questões, utilizando a informação disponível no enunciado.

- (a) Complete a Tabela-Resumo, indicando como obtem cada um dos valores omissos.
- (b) Que tipo de efeitos do modelo associado a este caso devem ser considerados significativos? Justifique, explicitando as hipóteses dos testes que efectuou, as estatísticas dos testes e os níveis de significância utilizados, bem como a natureza das regiões críticas, os valores obtidos e as conclusões.
- (c) Diga se considera que os rendimentos justificam uma opção entre as duas hipóteses seguintes: (i) Elevada dosagem de potássio com Baixa dosagem de fósforo; e (ii) Elevada dosagem de potássio com Média dosagem de fósforo ? Justifique.
- (d) Ajuste agora um modelo a dois factores, mas que não preveja os efeitos de interacção. Construa a tabela-resumo correspondente. Identifique as diferenças entre esta tabela e a que se indicou acima (associada ao modelo que prevê efeitos de interacção). Comente as diferenças e identifique as consequências de não prever a existência de efeitos de interacção quando na realidade esses efeitos parecem existir.
- 9. Um estudo efectuado pela Secção de Produção Animal do ISA visou estudar se existem efeitos na digestibilidade em leitões, associados à natureza da fibra (factor Fibra, com 2 níveis) e à adição, ou não de enzimas digestivas (factor Enzima, tendo sido atribuídos os códigos "1" à ausência de enzima

e "2" à presença de enzima) no alimento dos leitões. Foi considerada como variável resposta o Coeficiente de Utilização Digestiva para a celulose (variável CEL). A experiência utilizou doze repetições por célula. Os dados obtidos são indicados na tabela seguinte, e estão disponíveis na data.frame leitoes (caso tenham sido efectuadas as instruções no Aviso que antecede estes exercícios).

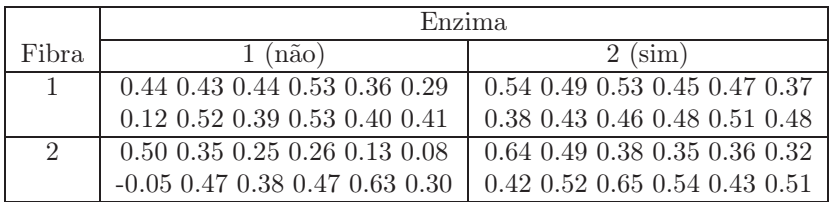

Em todos os testes de hipóteses que efectuar, utilize um nível de significância  $\alpha = 0.05$ .

- (a) Identifique o delineamento experimental utilizado e descreva o modelo ANOVA correspondente.
- (b) É admissível considerar que os valores médios da variável CEL são afectados por interacção entre os factores Fibra e Enzima?
- (c) Existem efeitos principais do factor Fibra? E do factor Enzima?
- (d) Independentemente da sua resposta nas alíneas anteriores, utilize a distribuição de Tukey para dizer se existe alguma combinação de Fibra/Enzima que esteja associada a um Coeficiente de Utilização Digestiva da celulosa médio significativamente mais elevado, a um nível de significância  $\alpha = 0.05$ . A sua resposta é coerente com os testes F correspondentes?
- (e) Compare as tabelas ANOVA produzidas pelo R quando, na fórmula que indica o modelo a usar, troca a ordem dos factores. De seguida, considere o subconjunto de dados resultante de omitir a primeira observação da primeira célula (de valor 0.44) e as duas últimas observações da última célula (de valores 0.43 e 0.51). Neste caso, estar-se-ia a trabalhar com um delineamento desequilibrado. Repita o ajustamento do modelo trocando a ordem dos factores com este novo conjunto de dados. Compare as tabelas ANOVA obtidas e comente.
- 10. Considere de novo os dados descritos no Exercício 9.
	- (a) Considere o modelo a 2 factores, com interacção, para a variável resposta CEL.
		- i. Indique a natureza da matriz X associada a este modelo.
		- ii. Construa, com o auxílio do R, a matriz H de projecção ortogonal sobre o subespaço gerado pelas colunas da matriz X referida na subalínea anterior.
		- iii. Obtenha o vector  $\hat{\mathbf{Y}}$  dos valores ajustados, multiplicando a matriz  $\mathbf{H}$  agora obtida pelo vector das observações de CEL.
		- iv. Utilize o vector ajustado  $\hat{Y}$  obtido na alínea anterior para calcular a Soma de Quadrados Residual do modelo em causa.
	- (b) Repita a alínea 10a), mas considerando agora o modelo a 2 factores sem interacção.
	- (c) Repita a alínea 10a), mas considerando agora o modelo a 1 factor, o factor Enzima. Além de determinar a Soma de Quadrados Residual  $SQRE<sub>B</sub>$ , determine também a Soma de Quadrados associada aos efeitos do Factor nesse modelo,  $SQF_B$ .
	- (d) Repita a alínea 10a), mas considerando agora o modelo a 1 factor, o factor Fibra. Além de determinar a Soma de Quadrados Residual SQREA, determine também a Soma de Quadrados associada aos efeitos do Factor nesse modelo,  $SQF<sub>A</sub>$ .
	- (e) Relacione as Somas de Quadrados obtidas nas quatro alíneas anteriores com a tabela-resumo da ANOVA do modelo a 2 Factores com interacção. Comente.
- 11. Uma engenheira agrónoma pretende seleccionar cultivares de trigo para as quatro explorações agrícolas pelas quais é responsável, que se localizam em Elvas, Évora, Benavila e Revilheira. Em cada uma destas explorações, definem-se 36 parcelas de terra, associando aleatoriamente quatro parcelas a cada uma de nove cultivares: Celta, Helvio, TE9006, TE9007, TE9008, TE9110, TE9115, TE9204 e Trovador. Em cada parcela foi medido o rendimento, em kg/ha. A variância da totalidade dos rendimentos observados é  $s^2 = 1714242$ .
	- (a) Especifique o delineamento experimental utilizado, e descreva em pormenor o modelo ANOVA adequado a esta experiência.
	- (b) Foi ajustado um modelo ANOVA, com o programa R. Resultados parciais desse ajustamento são dados de seguida.

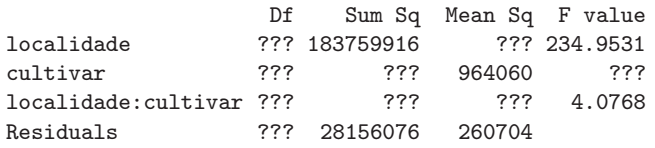

- i. Complete a tabela, indicando como obtém cada um dos valores omissos.
- ii. Qual o valor estimado da variância dos erros aleatórios do modelo, e quais as suas unidades de medida?
- iii. Teste formalmente (a um nível de significância  $\alpha = 0.01$ ) quais os tipos de efeitos do modelo que devem ser considerados significativos. Descreva um teste em pormenor e discuta os restantes de forma sintética.
- iv. Os gráficos de interacção associados a esta experiência são os seguintes. Comente-os, relacionando as suas conclusões das alíneas anteriores com os gráficos.

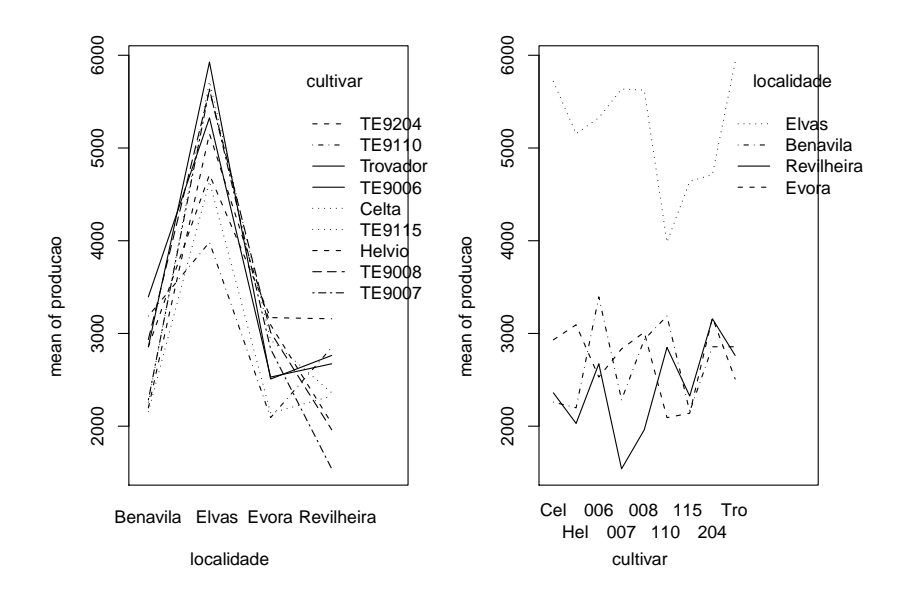

- v. Discuta o efeito de mudar as unidades de medida da variável resposta de kg/ha para toneladas por hectare. Quais os valores da tabela que se alteram, e quais os que ficam iguais? Quais os efeitos da mudança de unidades nas conclusões dos testes F?
- (c) Os rendimentos médios das quatro parcelas correspondentes a cada combinação de localidade e cultivar foram os seguintes.

## cultivar

 $ISA/ULisboa - Estatística e Delineamento - 2023-24$  8

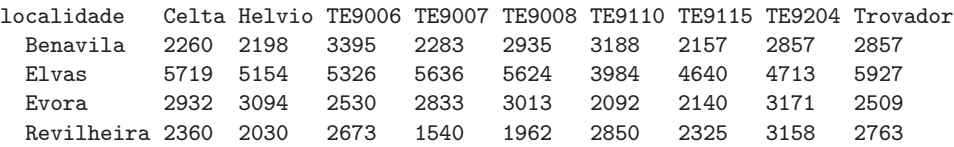

Utilizando o teste de Tukey, indique quais as cultivares que, em Elvas, não diferem significativamente do melhor rendimento observado nessa localidade ( $\alpha = 0.10$ ). Comente.

12. Com o objectivo de analisar as alterações no conteúdo em taninos da polpa de sapotis (frutos do sapotizeiro, Manilkara achras) provocadas pela temperatura de conservação (alta/baixa) e pelo tempo de armazenamento (0, 3, 6 ou 9 dias) foi efectuado um estudo que forneceu os seguintes dados:

|             | Tempo  |      |        |      |        |      |        |      |  |  |  |
|-------------|--------|------|--------|------|--------|------|--------|------|--|--|--|
| Temperatura | 0 dias |      | 3 dias |      | 6 dias |      | 9 dias |      |  |  |  |
| alta        | 20.8   | 19.7 | 26.5   | 27.5 | 26.5   | 26.4 | 26.5   | 26.9 |  |  |  |
|             | 18.0   | 19.5 | 27.0   | 26.4 | 27.0   | 24.0 | 25.9   | 26.3 |  |  |  |
| baixa       | 32.3   | 34.1 | 20.8   | 20.5 | 16.4   | 15.7 | 10.3   | 9.7  |  |  |  |
|             | 30.7   | 31.8 | 21.0   | 20.9 | 15.9   | 16.0 | 7.8    | 9.8  |  |  |  |

A média e a variância do conjunto das 32 observações são 22.14375 e 47.83222, respectivamente. As médias associadas a cada tempo de armazenamento, cada temperatura e cada combinação de tempo e temperatura, são:

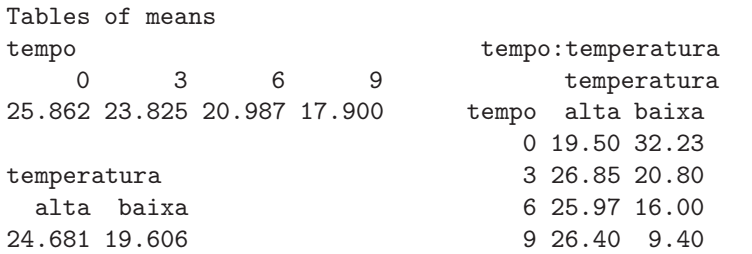

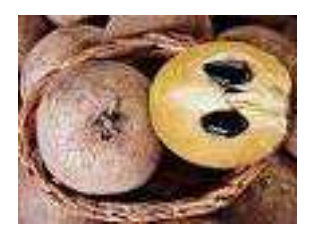

- (a) Identifique o delineamento experimental utilizado no estudo e descreva de forma pormenorizada o melhor modelo ANOVA que lhe está associado.
- (b) Sabendo que a Soma dos Quadrados dos Resíduos é 20.72 e que o Quadrado Médio associado aos diferentes tempos de armazenamento é 96.01, construa o Quadro-Resumo da Análise de Variância associado a esta experiência.
- (c) Pode considerar-se que os diferentes tempos de armazenamento influenciam o teor de taninos na polpa destes frutos? Responda a esta questão utilizando testes de hipóteses.
- (d) Interprete os seguintes gráficos de interacção e compare as conclusões obtidas com os resultados do Quadro-Resumo desta ANOVA.

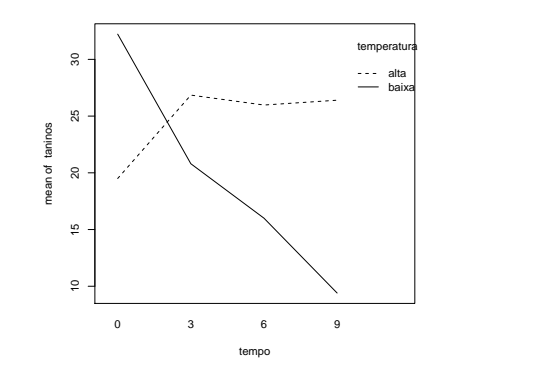

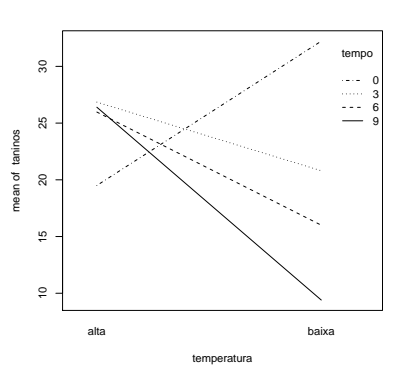

 $ISA/ULisboa - Estatística e Delineamento - 2023-24$  9

- (e) Um investigador afirma que se a temperatura de conservação é alta, o tempo de armazenamento não afecta o teor médio de taninos na polpa dos sapotis. Realize uma análise estatística que lhe permita afirmar se concorda, ou não, com esta afirmação.
- 13. Num estudo sobre um genótipo de uma variedade de videira (casta Tinta Francisca), estudou-se o rendimento (em kg/planta) em dois diferentes locais (Tabuaço e Régua), e em diferentes anos. Os dados disponíveis para o Tabuaço referem-se aos anos 1999 e 2003, e para a Régua aos anos 1999, 2000 e 2002. Em cada local e ano foram observadas 8 unidades experimentais (parcelas), tendo sido obtidos os resultados indicados na tabela em baixo, que estão na data frame TabRegua.

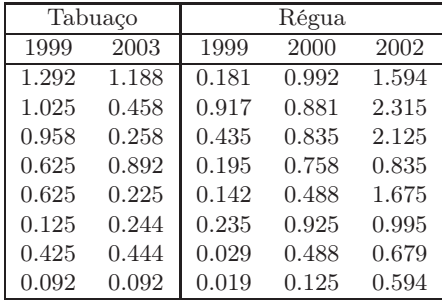

Pretende-se saber se existem efeitos de local e/ou efeitos de ano no rendimento do referido genótipo.

- (a) Indique o tipo de delineamento experimental utilizado, e um modelo ANOVA adequado para esta experiência.
- (b) Efectue os testes necessários para indicar se considera que existem efeitos de local e/ou efeitos de ano.
- (c) Utilize os testes de Tukey para estudar pares de combinações de local e ano que tenham rendimentos médios significativamente diferentes.
- 14. O interesse em introduzir em Palmela castas exteriores à região, conduziu à organização (numa colaboração ISA/PORVID) dum ensaio com duas castas: Malvasia Fina e Antão Vaz. Decidiu-se trabalhar com quatro genótipos de cada casta (designados MF201, MF1035, MF1420 e MF1426 no caso da Malvasia Fina e AN105, AN142, AN145 e AN510 para a Antão Vaz), sendo o objectivo escolher as combinações de casta e genótipo associadas aos maiores rendimentos na região. Foi utilizado um delineamento equilibrado com oito repetições em cada situação experimental. O rendimento médio da totalidade das observações foi 4.467625 kg/planta, e a respectiva variância amostral 5.389415  $(kg/planta)^2$ .
	- (a) Descreva em pormenor o modelo ANOVA mais adequado à experiência agora descrita.
	- (b) Construa a tabela-resumo correspondente a este modelo, sabendo que o Quadrado Médio Residual é 2.873782 e que a Soma de Quadrados associada às castas é 79.73597.
	- (c) Foi importante prever a possibilidade de os rendimentos serem diferentes por efeito dos genótipos? Justifique a resposta através dum teste formal.
	- (d) Para além de eventuais efeitos de genótipos, pode-se falar em diferenças entre as duas castas? Justifique formalmente a sua resposta.
	- (e) Sabendo que os rendimentos médios nas oito situações experimentais são os abaixo indicados, teste se é possível concluir que o rendimento médio do genótipo MF201 é diferente de todos os outros.

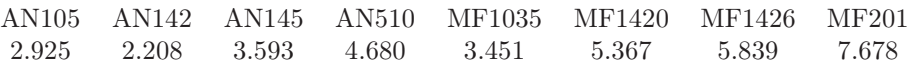

 $ISA/ULisboa - Estatística e Delineamento - 2023-24$  10

15. Após um ensaio para selecção de variedades de alho (numa colaboração ISA/INIAV), um agricultor de Braga foi aconselhado a utilizar um genótipo comercializado com a designação V7088. Sabendo que o estudo que levara ao aconselhamento fora feito em Elvas nos anos de 2000 e 2004, o referido agricultor decidiu repetir o ensaio nos seus terrenos, em condições semelhantes às do ensaio inicial. Durante três anos (de 2007 a 2009) seleccionou aleatoriamente quatro parcelas, tendo utilizado o referido genótipo. Tal como no estudo inicial, o agricultor optou por medir a variável, comercialmente importante, do peso dos bolbos de alho. Os pesos médios (em g) obtidos nas 4 parcelas de cada situação referida foram os seguintes.

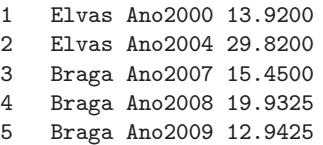

Tendo pedido apoio estatístico, o agricultor foi confrontado com o seguinte modelo ANOVA ajustado:

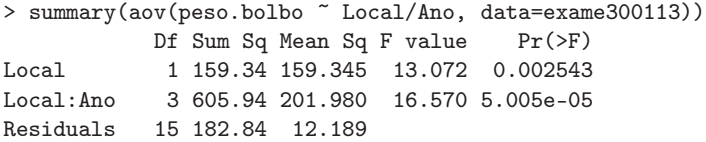

- (a) Indique que tipo de delineamento experimental descreve a experiência realizada, e descreva em pormenor o modelo ANOVA que foi ajustado, explicando o significado de todas as parcelas da equação do modelo, bem como os pressupostos adicionais admitidos.
- (b) Efectue os testes F que considerar apropriados. Comente os resultados e, com base nesses testes, diga se é possível afirmar que os pesos médios dos bolbos do referido genótipo são diferentes em Braga e Elvas.
- (c) Há diferenças significativas nos pesos médios anuais em Braga? Justifique mediante um teste de Tukey ( $\alpha = 0.05$ ).
- (d) Confuso com os resultados, o agricultor, que havia frequentado um curso de introdução à Estatística onde apenas fora leccionada a Análise de Variância a um factor, decidiu ajustar um modelo desse tipo, utilizando todos os dados disponíveis, mas ignorando os anos a que os dados se referem.
	- i. Construa, justificando, a tabela resumo da ANOVA que o agricultor obteve.
	- ii. Descreva sinteticamente os resultados obtidos através da ANOVA do agricultor ( $\alpha = 0.05$ ). Compare esses resultados com os obtidos através do estudo do modelo anterior e comente.
- 16. Mostre que é nula a soma dos resíduos das observações em:
	- (a) cada nível do Factor, numa ANOVA a 1 Factor (de efeitos fixos);
	- (b) cada célula, numa ANOVA a 2 Factores, com interacção.
- 17. Considere o modelo ANOVA para um delineamento a um factor, equilibrado. Tratando-se dum modelo linear, é possível calcular o respectivo coeficiente de determinação R<sup>2</sup> , embora não seja usual fazê-lo em modelos ANOVA.
	- (a) Indique condições equivalentes ao valor extremo  $R^2 = 0$ , envolvendo as médias amostrais de nível e da totalidade das observações. Interprete essa situação em termos do teste F da ANOVA.
	- (b) Indique condições equivalentes ao valor extremo  $R^2 = 1$ , envolvendo as variâncias amostrais de nível. Interprete essa situação em termos do teste F da ANOVA.